## BCC 201 - Introdução à Programação Variáveis e Comandos de Atribuição **Exercícios**

Guillermo Cámara-Chávez **UFOP** 

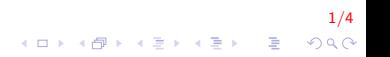

Exercícios para ser resolvidos em aula I

1. Elaborar um programa para calcular e exibir com duas casas decimais o montante  $M_n$  de um capital inicial C investido durante n meses a uma taxa de juros i.

$$
M_n = C(1+i)^n
$$

- 2. Faca um algoritmo para ler dois inteiros (variáveis  $A \in B$ ) e efetuar as operações de adição, subtração, multiplicação e divisão de  $A$  por  $B$ , apresentando ao final os quatro resultados obtidos (cuidado com a divisão por zero).
- 3. Identifique e corrija os erros em cada uma das instruções a seguir. Poderá haver mais de um erro por instrução.
	- 3.1 printf("o produto de %d e %d eh %d \n", x, y);
	- 3.2 primeiroNumero + segundoNumero = somaTotal
	- 3.3 print ("A soma eh  $\%d$ ",  $x+y$ );
	- 3.4 Printf("o valor fornecido eh %d:", &valor);

<mark>2/4</mark><br>◇ 20 × <del>1</del> × 4 → × 5 × 4 → × 5 × 4 → × 5 ×

## Exercícios propostos I

- 1. Elaborar um programa para calcular e exibir a média de um aluno que possui as notas descritas abaixo. Verificar também se o aluno foi aprovado (média igual ou superior a 6) ou reprovado.
	- Prova 1, com peso 3
	- Prova 2, com peso  $5$
	- $\blacktriangleright$  Trabalho de Teoria, com peso 1
	- $\blacktriangleright$  Trabalho de Laboratório, com peso 1
- 2. Faça um algoritmo que calcule e mostre a área de um trapézio. Sabe-se que a área é definida por:

 $A = ((basemaior + basemenor) \times altura)/2.$ 

3/4

3. Escreva o programa que receba a hora atual em horas, minutos e segundos. Determinar quantos segundos passaram desde o início do dia até a hora atual.

## FIM

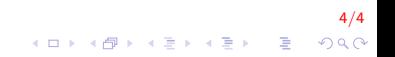